## **Buchhaltung**

## **Wie kann ich meine Daten an den Steuerberater per Datenexport übermitteln ?**

Für den Datenexport an den Steuerberater stehen mehrere Exportschnittstellen zur Verfügung:

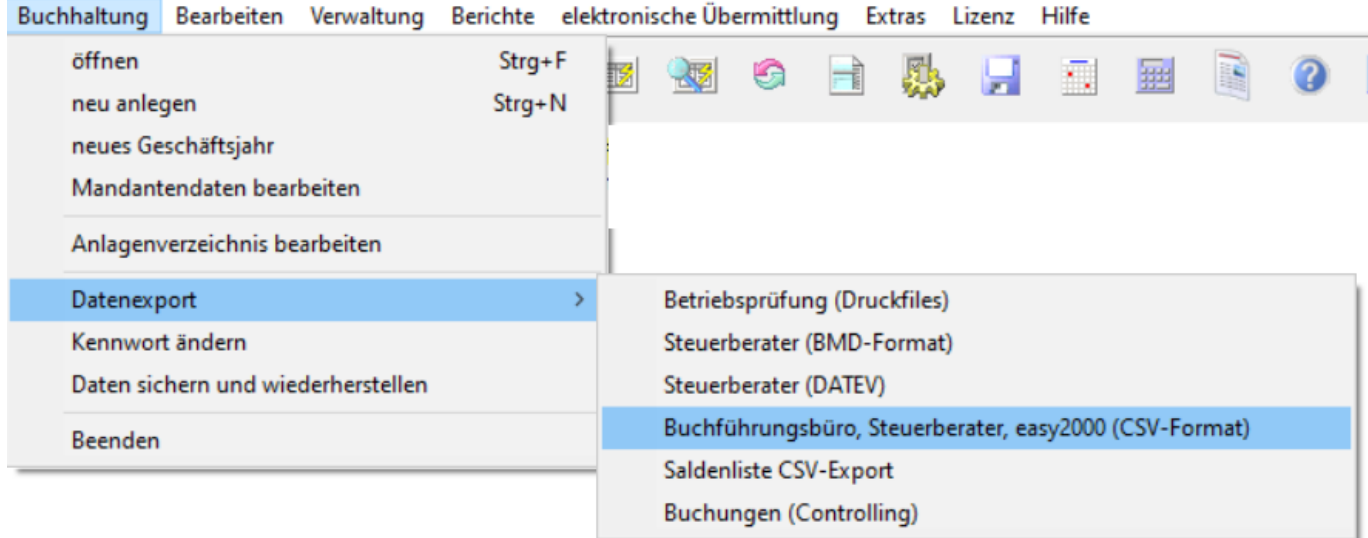

Eindeutige ID: #1379 Verfasser: Peter Letzte Änderung: 2023-08-18 09:12